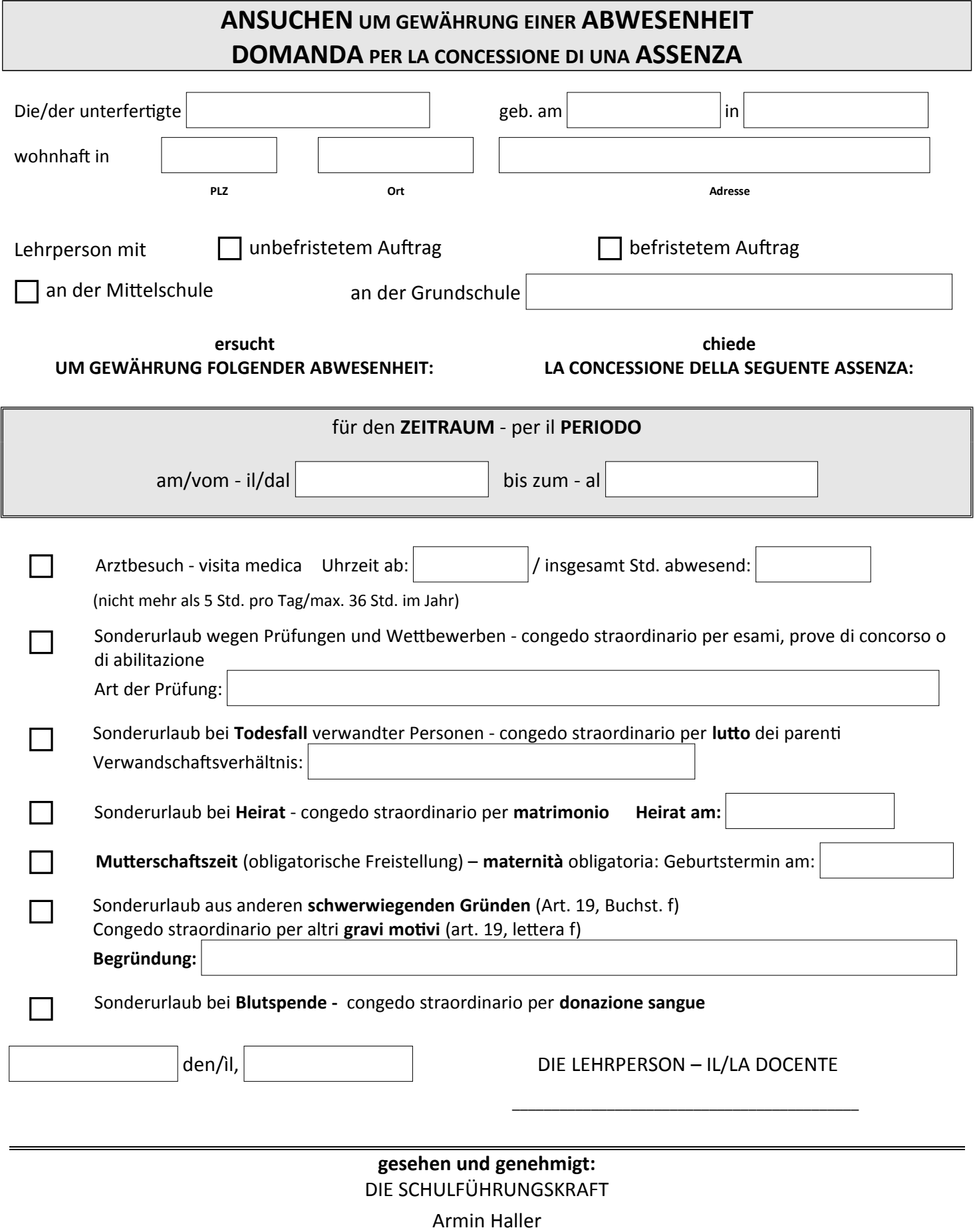

(mit digitaler Unterschrift unterzeichnet)

## **Supplenzdienst während der Abwesenheit**

für den Ersatz Name der zuständigen Lehrperson:

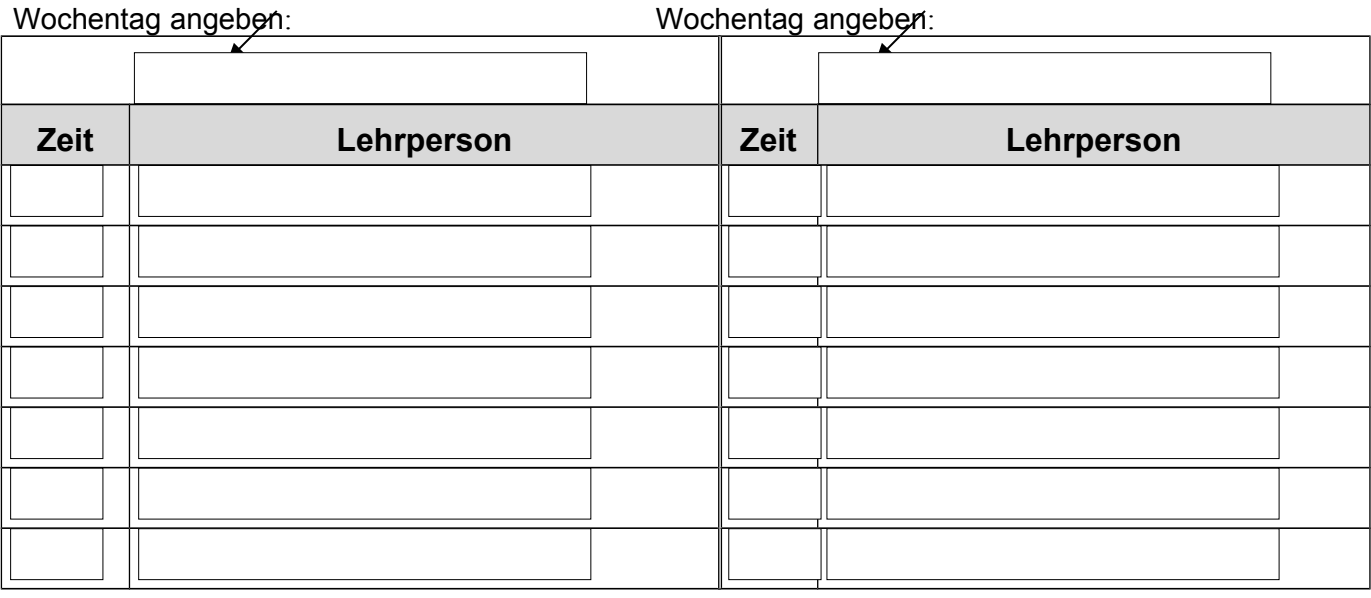

Die Stunden werden in erster Linie im Rahmen der Teamstunden (Organisationseinheit, Schule) abgedeckt;

O Notwendige Überstunden bitte besonders kennzeichnen;

Auch im Vertretungsfalle bleibt der schülerbezogene Stundenplan aufrecht (außer bei Italienisch und Religion)